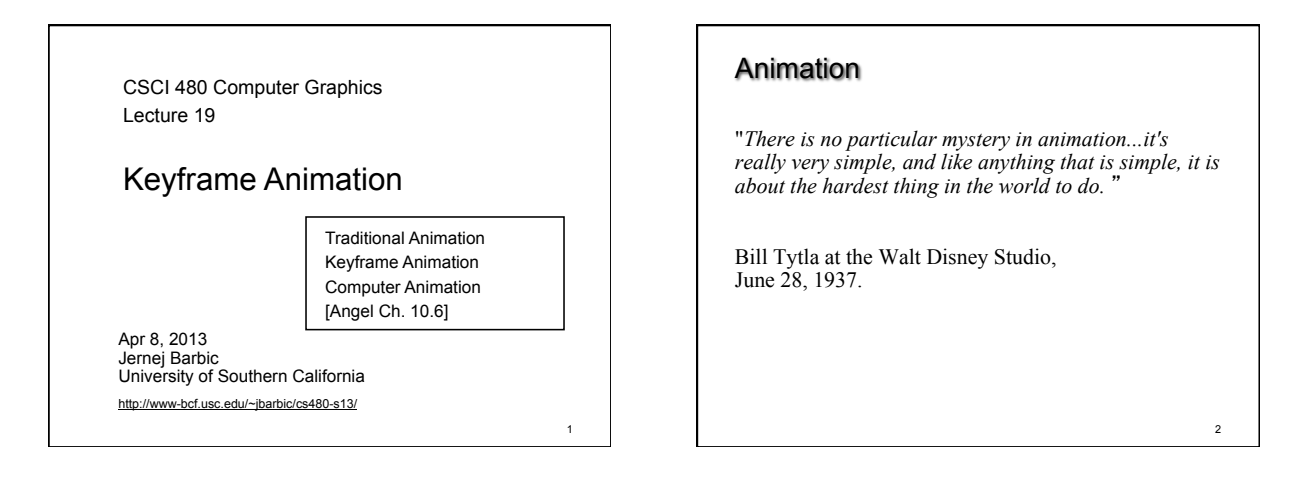

3

### Computer Animation

- Models have parameters:
	- polygon positions,
	- normals,
	- spline control points,
	- joint angles,
	- camera parameters,
	- lights,
	- color, etc.
- *n* parameters define an *n*-dimensional state space
- Values of *n* parameters = point in state space

# Computer Animation

- Animation defined by path through state space
- To produce animation:
	- 1. start at beginning of state space path 2. set the parameters of your model 3. render the image
	-
	- 4. move to next point along state space path,
	- 5. Goto 2.
- Path usually defined by a set of motion curves (one for each parameter)
- Animation = specifying state space trajectory

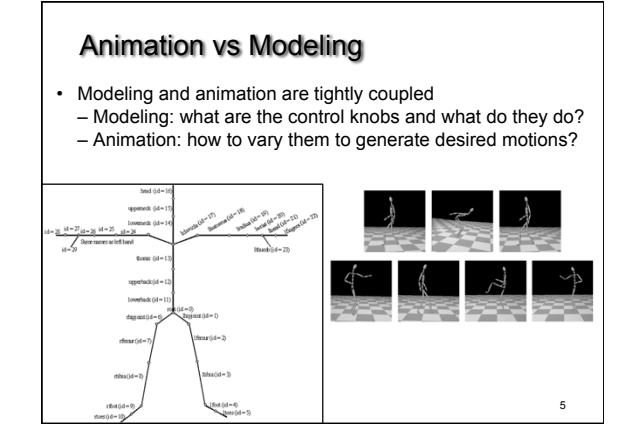

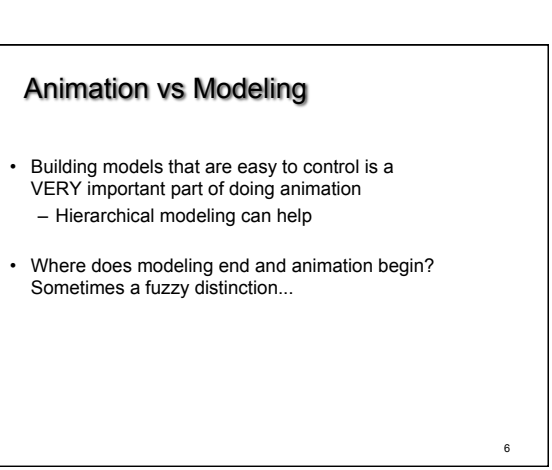

# Basic Animation Techniques

- Traditional (frame by frame)
- Keyframing
- Procedural techniques
- Behavioral techniques (e.g., flocking)
- Performance-based (motion capture)
- Physically-based (dynamics)

# Traditional Animation

- Film runs at 24 frames per second (fps)
- That's 1440 pictures to draw per minute
- 1800 fpm for video (30fps) • Productions issues:
	-
	- Need to stay organized for efficiency and cost reasons – Need to render the frames systematically

### • Artistic issues:

- How to create the desired look and mood while conveying story?
- Artistic vision has to be converted into a sequence of still frames
- Not enough to get the stills right--must look right at full speed
- Hard to "see" the motion given the stills • Hard to "see" the motion at the wrong frame rate

Traditional Animation Process • Story board: sequence of sketches with story A Bug's Life [Pixar, 1998] A Bug's Life [Pixar, 1998] 91

# Traditional Animation Process

#### • Key frames

- Important frames
- Motion-based description
- Example: beginning of stride, end of stride
- Inbetweens: draw remaining frames – Traditionally done by (low-paid) human animators

# Layered Motion

- It's often useful to have multiple layers of animation – How to make an object move in front of a background?
	- Use one layer for background, one for object
	- Can have multiple animators working simultaneously on different layers, avoid re-drawing and flickering
- Transparent acetate allows multiple layers
	- Draw each separately
	- Stack them on a copy stand
	- Transfer onto film by taking a photograph of the stack

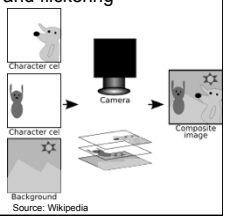

7

# Principles of Traditional Animation [Lasseter, SIGGRAPH 1987]

- Stylistic conventions followed by Disney's animators and others (but this is not the only interesting style, of course)
- From experience built up over many years
- Squash and stretch -- use distortions to convey flexibility
- Timing -- speed conveys mass, personality – Anticipation -- prepare the audience for an action
- Followthrough and overlapping action -- continuity with next action
- Slow in and out -- speed of transitions conveys subtleties
- Arcs -- motion is usually curved
- Exaggeration -- emphasize emotional content
- Secondary Action -- motion occurring as a consequence
- Appeal -- audience must enjoy watching it

12

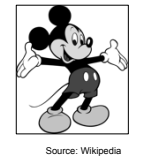

and Disney

8

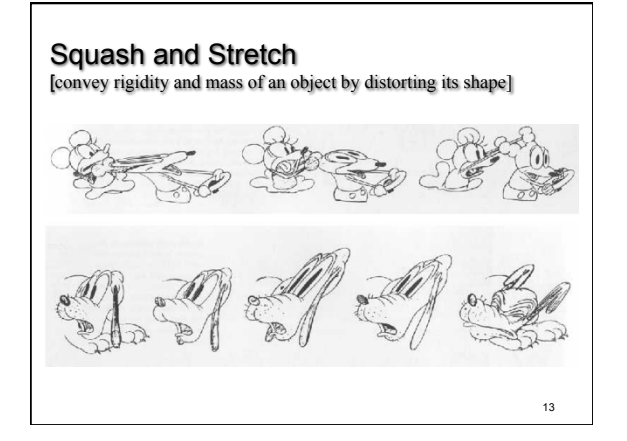

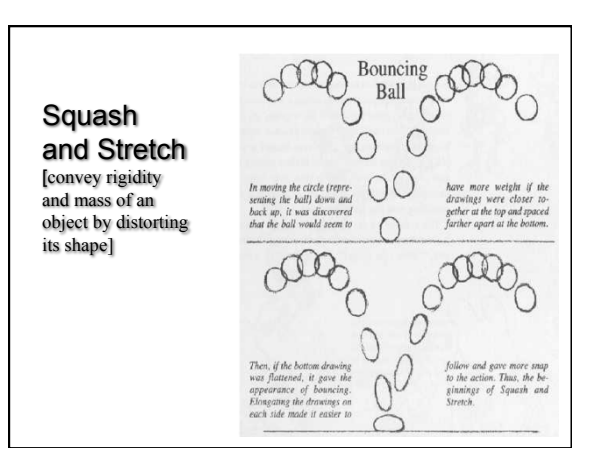

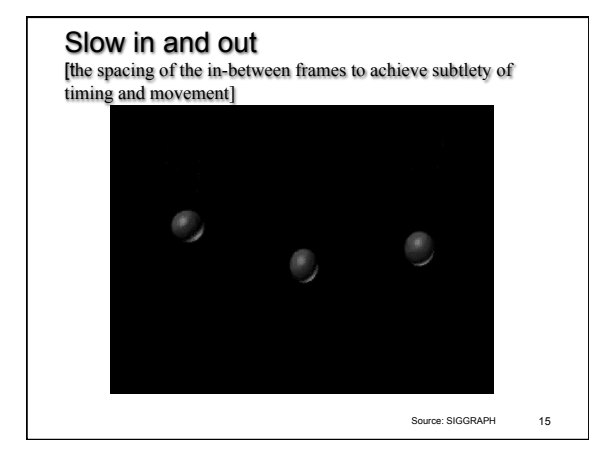

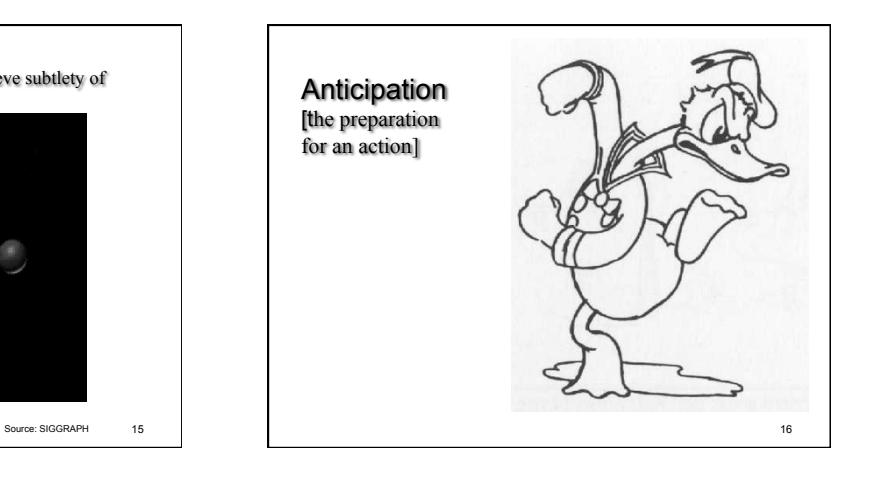

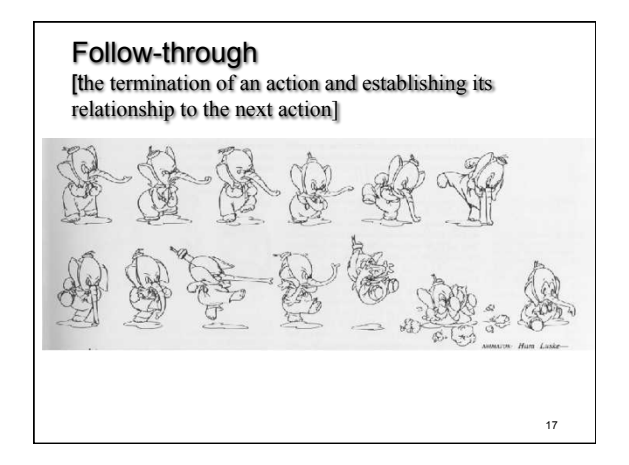

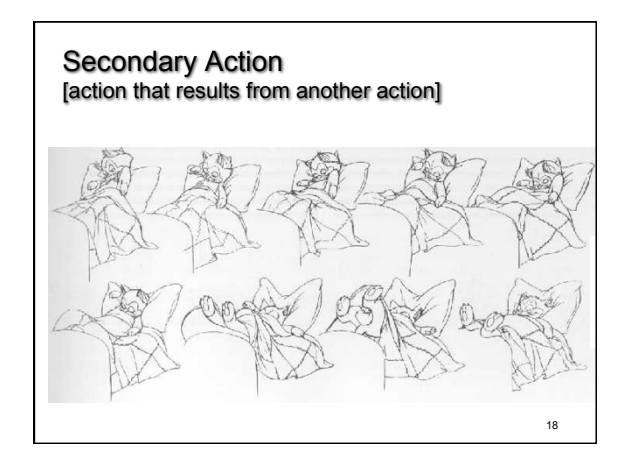

### Computer-Assisted Animations

- Computerized Cel painting
	- Digitize the line drawing, color it using seed fill
	- Eliminates cel painters
	- Widely used in production (little hand painting any more)
	- e.g. *Lion King*

#### • Cartoon Inbetweening

- Automatically interpolate between two drawings to produce inbetweens (similar to morphing)
- Hard to get right
	- inbetweens often don't look natural
	- what are the parameters to interpolate? Not clear...
	- not used very often

19

21

### True Computer Animations

- Generate images by rendering a 3D model
- Vary parameters to produce animation
- Brute force
	- Manually set the parameters for every frame
	- 1440n values per minute for n parameters
	- Maintenance problem
- Computer keyframing
	- Lead animators create important frames
	- Computers draw inbetweens from 3D(!)
	- Dominant production method

20

### Interpolation

- Hard to interpolate hand-drawn keyframes – Computers don't help much
- The situation is different in 3D computer animation: – Each keyframe is a defined by a bunch of parameters (state)
	- Sequence of keyframes = points in high-dimensional state space
- Computer inbetweening interpolates these points
- How? You guessed it: splines

# Keyframing Basics

- Despite the name, there aren't really keyframes, per se
- For each variable, specify its value at the "important" frames. Not all variables need agree about which frames are important
- Hence, key values rather than key frames
- Create path for each parameter by interpolating key values

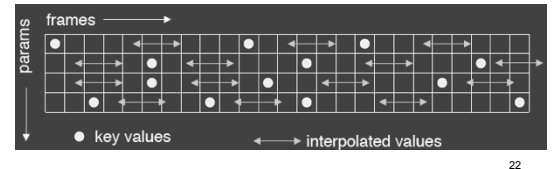

### Keyframing: Issues

- What should the key values be?
- When should the key values occur?
- How can the key values be specified?
- How are the key values interpolated?
- What kinds of BAD THINGS can occur from interpolation?
	- Invalid configurations (pass through objects)
	- Unnatural motions (painful twists/bends)
	- Jerky motion

23

# Keyframing: Production Issues

- How to learn the craft
	- apprentice to an animator
	- practice, practice, practice
- Pixar starts with animators, teaches them computers and starts with computer folks and teaches them some art

### Interpolation

- Splines: non-uniform, C1 is pretty good
- Velocity control is needed at the keyframes
- Classic example: a ball bouncing under gravity
	- zero vertical velocity at start
	- high downward velocity just before impact
	- lower upward velocity after
	- motion produced by fitting a smooth spline looks unnatural
- What kind of spline might we want to use?

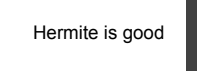

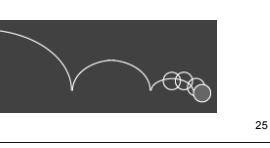

### Problems with Interpolation

- Splines don't always do the right thing
- Classic problems
	- Important constraints may break between keyframes
	- feet sink through the floor
	- hands pass through walls
	- 3D rotations

• Euler angles don't always interpolate in a natural way

26

- Classic solutions:
- More keyframes!
- Quaternions help fix rotation problems

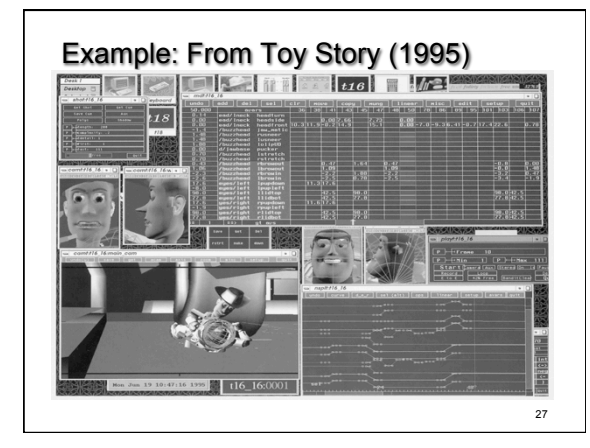

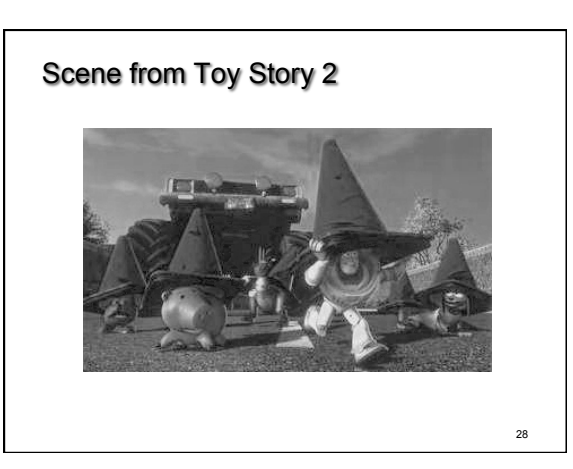

### Some Research Issues

- Inverse kinematics
	- How to plot a path through state space
	- Multiple degrees of freedom
	- Also important in robotics

### **Summary**

- Traditional Animation
- Keyframe Animation
- Computer Animation